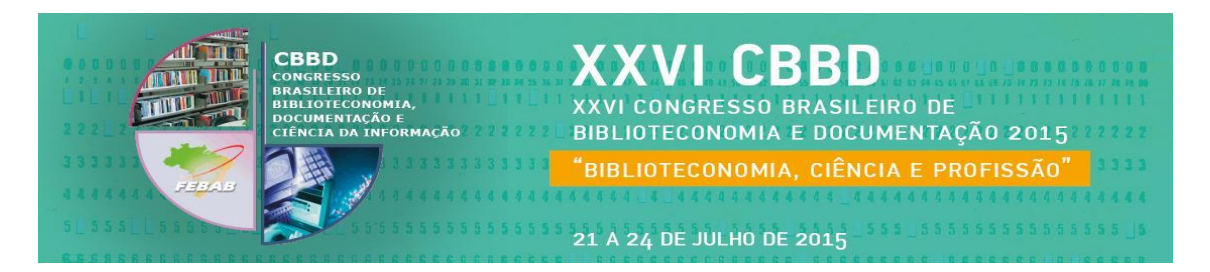

## **O Google Scholar como instrumento disseminador da produção intelectual da Faculdade de Medicina Veterinária e Zootecnia da Universidade de São Paulo – FMVZ/USP**

Stela do Nascimento Madruga Camila Molgara Gamba Milena Trindade

**Resumo:** Este estudo apresenta a experiência da Biblioteca Virginie Buff D'Ápice na criação de perfis no Google Acadêmico (*Google Scholar)* para divulgar a produção científica dos docentes vinculados aos departamentos da Faculdade de Medicina Veterinária e Zootecnia da Universidade de São Paulo – FMVZ/USP. Inicialmente, fazse uma breve introdução sobre a importância das bibliotecas universitárias especialmente as bibliotecas da USP -, na coleta, registro e disseminação da produção intelectual da universidade. Posteriormente, trata-se de associar a relevância do papel da biblioteca em dar visibilidade à produção intelectual da instituição, com a utilização de ferramentas que facilitam o acesso à pesquisa, como é o caso do Google Acadêmico. Alguns estudos estimam que a cobertura de itens recuperados pelo mecanismo é maior do que em outras bases de dados, o que corrobora com o seu potencial tanto de coleta dos documentos, quanto na divulgação destes. Por fim, apresenta-se o método de trabalho para criação e atualização dos perfis da FMVZ/USP, assim como os resultados parciais desse serviço criado pela biblioteca e as considerações positivas e negativas sobre o uso dessa ferramenta.

**Palavras-chave:** Google Acadêmico. Docentes. Produção intelectual. Biblioteca Universitária. Publicações.

## **1 INTRODUÇÃO**

Disponível em língua portuguesa a partir de janeiro de 2006, o Google Acadêmico (*Google Scholar*) é uma ferramenta gratuita de pesquisa que permite a recuperação de trabalhos acadêmicos publicados em eventos, revistas científicas, livros, entre outros tipos de documentos (GOOGLE ACADÊMICO, [2011]). O mecanismo permite também a criação de um perfil para o pesquisador, como forma de gerenciar as

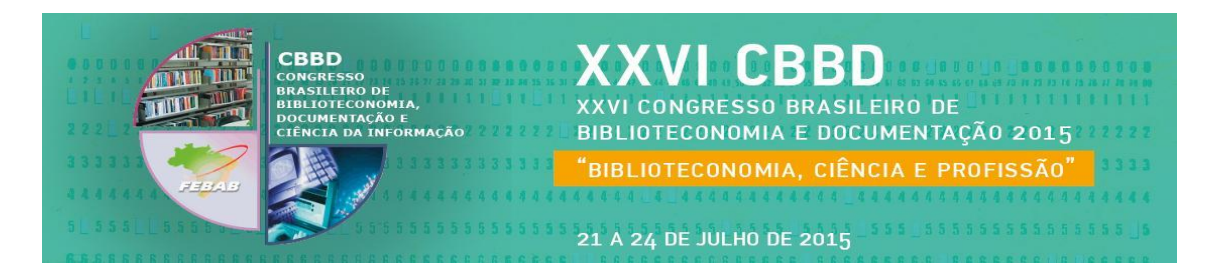

publicações que já estão disponíveis e foram coletadas automaticamente, bem como, cadastrar novos documentos que ainda não foram captados e indexados pelo buscador.

Segundo Droescher e Silva (2014), "as publicações científicas podem ser consideradas como o principal meio pelo qual os pesquisadores se destacam academicamente, ou seja, se tornam visíveis à comunidade acadêmica". Partindo dessa conjuntura, as bibliotecas universitárias podem auxiliar os pesquisadores a dar visibilidade às suas produções, utilizando ferramentas gratuitas que estão à disposição na *web*.

O objetivo deste artigo é apresentar o potencial do Google Acadêmico como uma ferramenta de grande contribuição para as bibliotecas universitárias na coleta e divulgação da produção científica, partindo de seu potencial de recuperação de documentos em diversas fontes de informação disponíveis na internet.

Como forma de reunir e divulgar as publicações dos docentes da Faculdade de Medicina Veterinária e Zootecnia da Universidade de São Paulo (FMVZ/USP), a Biblioteca Virgine Buff D´Ápice criou um perfil para cada um dos seis departamentos da Faculdade e buscou as publicações que estavam disponíveis, para então, agrupá-las e disponibilizá-las nos perfis de cada departamento.

Entretanto, verificou-se que é necessário ter cautela em utilizar o Google *Scholar* como indicador da qualidade e produtividade da produção científica dos docentes, em decorrência da falta de padronização nas publicações disponíveis na web e, além disso, a abrangência de títulos não está especificada no site, dificultando conhecer a totalidade da produção indexada.

# **2 PAPEL DA BIBLIOTECA UNIVERSITÁRIA NA PRODUÇÃO CIENTÍFICA INSTITUCIONAL**

A coleta, o registro e a divulgação da produção científica dos docentes de uma universidade é um papel importante das bibliotecas universitárias, como forma de preservar a memória e o conhecimento gerado pela instituição, bem como servir de fonte para outras pesquisas e estudos científicos.

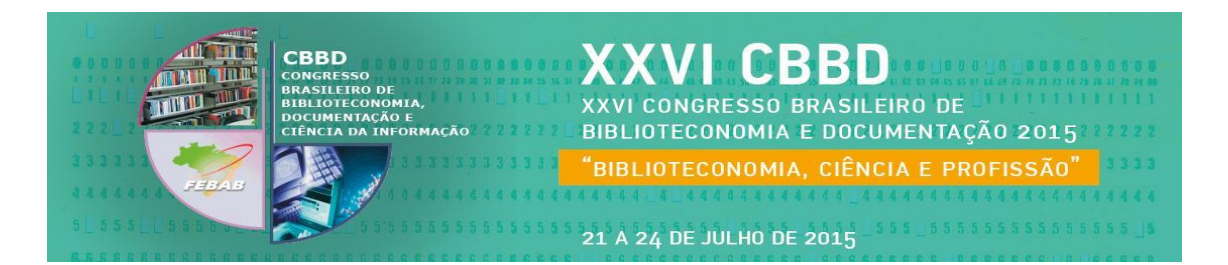

As bibliotecas da Universidade de São Paulo (USP) possuem esse dever - ou essa missão institucional -, desde 1º de fevereiro de 1985, a partir da Resolução 2858. A resolução estabelece diretrizes e procedimentos para promover e assegurar a coleta da produção intelectual gerada em todas as Faculdades e Institutos da USP e coloca em seu 1º Artigo a seguinte descrição: "as Bibliotecas das Unidades constituem órgão centralizador e depositário da produção científica, técnica e artística gerada em suas instituições a fim de salvaguardar a memória das Unidades e facilitar o acesso ao objeto físico da informação".

Conforme estabelecido na legislação, a partir de 1985 as bibliotecas da USP realizaram a coleta e o registro da produção intelectual no catálogo coletivo do Sistema de Bibliotecas da USP - SIBi/USP, o Dedalus.

Dudziak (2015) coloca de forma relevante essa questão quando diz que por "mais de trinta anos decorridos, o registro da produção intelectual (produção científica, acadêmica, artística e técnica) da Universidade de São Paulo constitui-se como trabalho pioneiro que resgata, preserva e torna acessível a outras gerações de pesquisadores e ao público em geral os resultados das atividades de pesquisa da USP".

Entretanto, existem grandes dificuldades que ameaçam a seguridade do processo de coleta da produção científica, pois depende fortemente da iniciativa dos pesquisadores e/ou docentes em enviar seus trabalhos publicados para o registro da biblioteca.

Quando estava coletando a produção para posterior criação de um repositório, Ayello et al. (2009) destaca que "o ponto crítico deste Projeto tem sido conseguir a colaboração dos docentes para enviar à Biblioteca uma cópia dos trabalhos de sua autoria, pois, em alguns casos, eles próprios não têm um exemplar do material publicado".

Partindo desta problemática, criou-se ferramentas de trabalho que possibilitam a ampla coleta das produções, como alertas em bases de dados, contatos com jornalistas das Unidades e da USP como um todo. Dessa forma, atualmente na FMVZ/USP, utiliza-se também a ferramenta Google Scholar, que possibilita a recuperação de

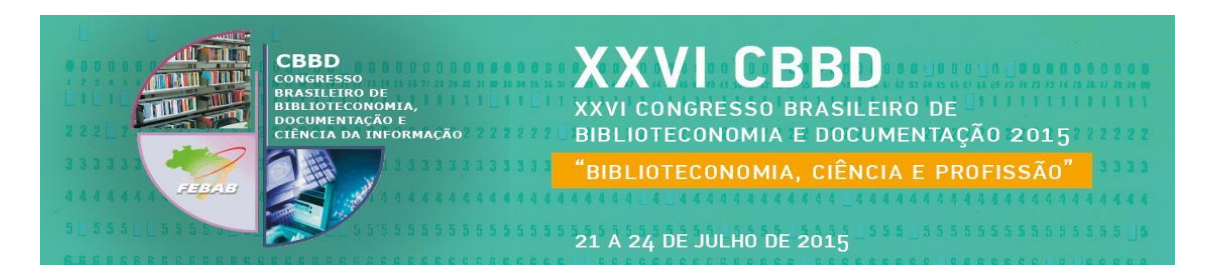

publicações acadêmicas em toda web, e também permite a criação de alertas para novos documentos publicados.

## **3 GOOGLE SCHOLAR**

O Google Scholar é uma ferramenta gratuita, que utiliza *web crawlers* para indexar automaticamente materiais de editoras, repositórios pessoais de autores e de universidades, indexando inclusive outros tipos de materiais, como trabalhos de eventos, relatórios e teses, que não são localizados em outras bases de dados bibliográficas, como por exemplo, a Web of Science (WINTER, J. C. F.; ZADPOOR, A. A.; DODOU, D., 2014).

Após testar várias metodologias, Orduna-Malea et al. (2015) concluiu que o tamanho estimado de documentos indexados no Google Scholar é superior ao das bases bibliográficas Scopus e Web of Science Core Collection, tendo um total de 160-165 milhões de documentos no período de 1700-2013. Entretanto é importante considerar que nesse estudo o autor encontrou inconsistências e limitações nas metodologias utilizadas para análise.

Tendo em vista que o objetivo é coletar, reunir, cadastrar e disponibilizar a produção científica da Faculdade, com fins de divulgação, essa fonte se mostrou adequada. Parte-se do princípio de que uma vez registrada a produção, diversos instrumentos para avaliar a quantidade e a qualidade dos documentos, poderão ser aplicados posteriormente, bem como pode-se complementar com outras fontes que visam avaliar o impacto das publicações.

## **4 MÉTODOS - RELATO DA EXPERIÊNCIA**

Para a criação do perfil dos departamentos da FMVZ/USP realizou-se o cadastramento de uma conta de e-mail do Google para cada departamento. As contas foram criadas pela biblioteca da FMVZ/USP e o endereço de e-mail institucional

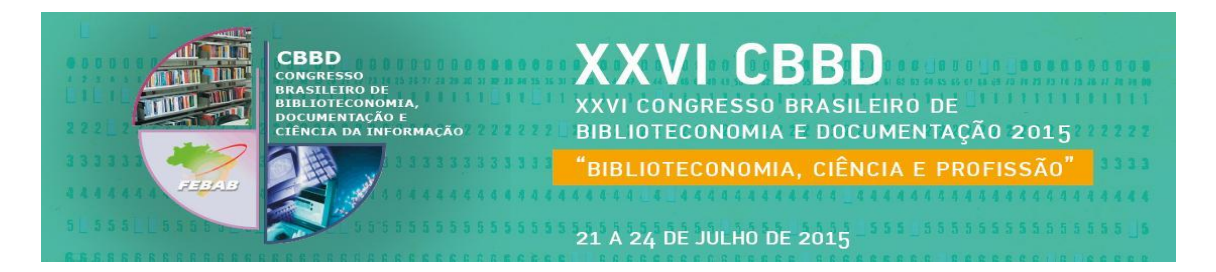

confirmado no perfil também foi da própria unidade de informação. Posterior ao cadastro da conta, criou-se o perfil dos departamentos seguindo um padrão de preenchimento dos dados solicitados – para facilitar a recuperação -, tais como: departamento, faculdade e universidade (Figura 1).

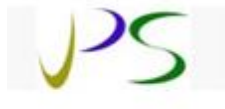

## Departamento de Medicina Veterinária Preventiva e Saúde Animal - VPS

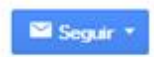

Faculdade de Medicina Veterinária e Zootecnica, Universidade de São Paulo Medicina Veterinária Preventiva, Saúde Animal E-mail confirmado em usp.br

**Figura 2** - Perfil do Departamento de Medicina Veterinária Preventiva e Saúde Animal no Google Acadêmico

Fonte: < http://scholar.google.com.br/citations?hl=pt-BR&user=lznuFJQAAAAJ>

A partir da lista atualizada dos docentes, fornecida pelo serviço de pessoal da instituição, realizou-se uma busca criteriosa com o nome de cada docente – e suas possíveis variações –, analisou-se as publicações uma a uma e foram sendo inseridas no perfil dos departamentos.

Os docentes que já possuíam perfil público no Google Acadêmico foram adicionados como professores colaboradores (coautores). Para aqueles que desconheciam a ferramenta e também como forma de incentivar a utilização do Google Acadêmico, a biblioteca criou um tutorial explicando o passo a passo do cadastramento (MADRUGA, 2013).

Assim que todos os trabalhos foram adicionados aos departamentos, a biblioteca confeccionou um ofício solicitando a autorização dos chefes dos departamentos e da direção da Faculdade, apresentando todos os dados do perfil, para que estes fossem avaliados e validados antes de serem disponibilizados publicamente na ferramenta.

O retorno dos docentes foi positivo, pois o gráfico de citações nos perfis de todos os departamentos é crescente (Figura 2) e valoriza a produção científica da

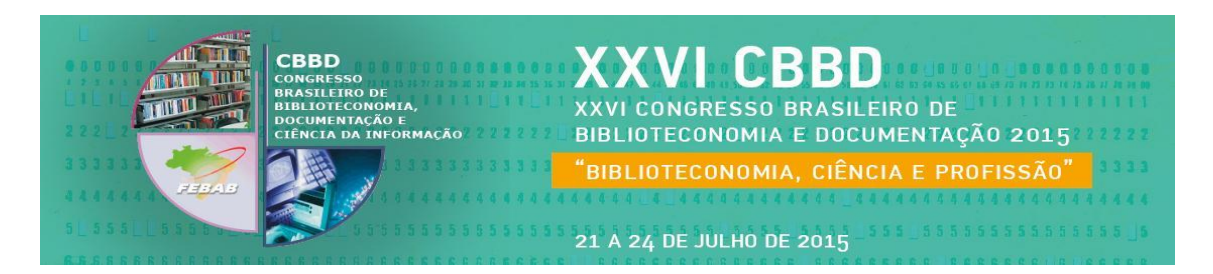

instituição. Além disso, muitos professores retornaram indicando outros trabalhos a serem inseridos e informando as inconsistências das publicações nos perfis.

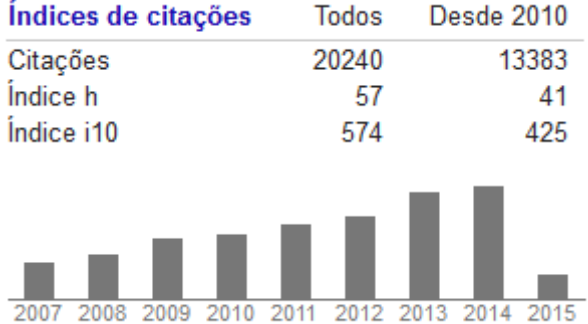

**Figura 3** - Índices de citações do Departamento de Medicina Veterinária Preventiva e Saúde Animal no Google Acadêmico Fonte: < http://scholar.google.com.br/citations?hl=pt-BR&user=lznuFJQAAAAJ>

O trabalho de manutenção e controle é essencial para a divulgação das publicações no Google Acadêmico, portanto, semanalmente os perfis são verificados e atualizados com intuito de minimizar inconsistências e agregar maior exatidão na disseminação das informações.

Os endereços dos perfis ficam disponíveis no menu "citações" do Blog da Biblioteca da FMVZ/USP (BIBLIOTECA VIRGINIE BUFF D'ÁPICE, 2015) e os gráficos são atualizados mensalmente.

## **5 CONSIDERAÇÕES FINAIS**

A criação de perfil para os departamentos da FMVZ/USP no Google Acadêmico auxiliou na divulgação, visibilidade e controle bibliográfico da produção científica da instituição.

Como resultados parciais positivos é possível citar a captação de publicações para a inserção no catálogo e no repositório da universidade, além da ampliação da divulgação da produção docente, o impacto positivo dos serviços da biblioteca perante a FMVZ/USP e a colaboração para aumento de posição da universidade nos rankings

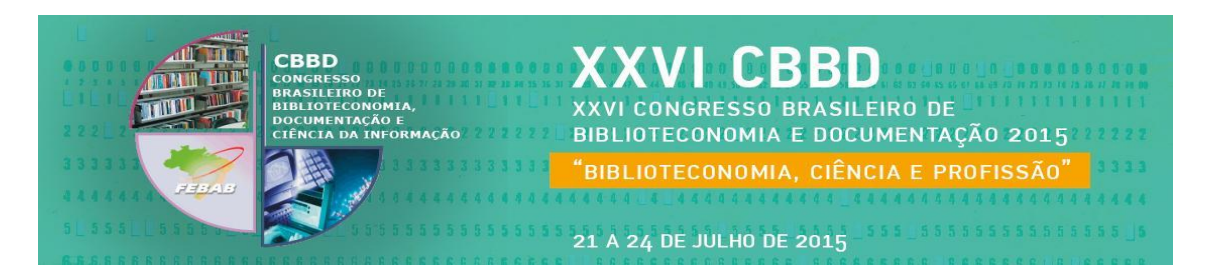

universitários de avaliação, pois estes verificam a visibilidade institucional e as citações da produção científica.

No entanto, existem algumas ressalvas sobre a ferramenta que precisam ser exploradas e consideradas para melhoria, tais como:

- a) ausência de busca de registros dentro do perfil do departamento no Google Acadêmico;
- b) atualização automática ineficiente contendo itens duplicados e/ou documentos de pesquisadores com homônimos;
- c) inexistência de um cadastro específico para instituições; e
- d) falta de checagem da veracidade das informações incluídas manualmente nos perfis, o que pode gerar citações fictícias e o consequente aumento nas métricas de citação do Google Acadêmico (quantidade de citações, índice h e índice i10).

O Google Acadêmico é um mecanismo importante para as bibliotecas universitárias e pode contribuir imensamente para a recuperação de documentos em virtude de sua abrangência e cobertura, no que se refere à quantidade de itens recuperados.

Entretanto, é preciso salientar a necessidade de ajustes que contribuam para a realização de estudos bibliométricos consistentes. Devido ao grande potencial e à capacidade de adequação, torna-se necessário dar continuidade ao uso e as análises da ferramenta em unidades de informação.

## **The Google Scholar as a disseminator instrument of intellectual production of the School of Veterinary Medicine and Animal Science at University of São Paulo – FMVZ/USP**

 $\overline{\phantom{a}}$ 

**Abstract:** This study presents the experience of Virginie Buff D'Ápice Library in creating profiles on Google Scholar (Google Scholar) to disseminate the scientific production of departments of the School of Veterinary Medicine and Animal Science of the University of São Paulo - FMVZ/USP professors. Initially, it presents a brief introduction about the importance of university libraries - especially the USP libraries in the collection, recording and dissemination of the intellectual production of the

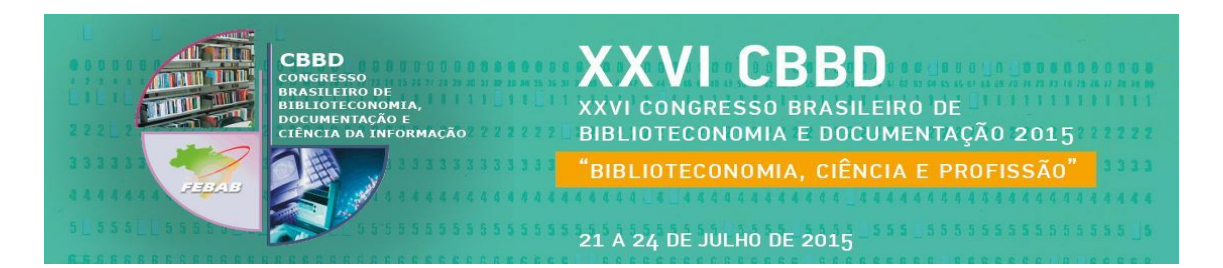

university. Subsequently, it observes the importance of the library role in giving visibility to the intellectual production of the institution, with the use of tools that facilitate the access to research, such as Google Scholar. Some studies estimate that the coverage of items recovered by the engine is higher than in other databases, which corroborates their potential both collection of documents, and in the disclosure of these. Finally, it presents the working method for creating and updating the FMVZ/USP profiles as well as the partial results of that service created by the library and the positive and negative considerations about using this tool.

**Keywords:** Google Scholar. Professors. Intellectual production. University library. Publications.

# **REFERÊNCIAS**

AYELLO, M. A. B. et al. A abordagem da produção científica como memória institucional: o caso da biblioteca do Instituto de Geociências da USP. Seminário Nacional de Bibliotecas Universitárias, 14., São Paulo, 2008. **Anais...** São Paulo: Unicamp. 2008. Disponível em: <http://www.sbu.unicamp.br/snbu2008/anais/site/pdfs/3219.pdf> Acesso em: 05 dez. 2015.

BIBLIOTECA VIRGINIE BUFF D'ÁPICE. **Citações**. São Paulo, 23 mar. 2015. Disponível em: <http://bibliotecafmvzusp.blogspot.com.br/p/citacoes\_24.html>. Acesso em: 24 mar. 2015.

DROESCHER, F. D.; SILVA, E. L. Pesquisador e a produção científica. **Perspectivas em Ciência da Informação**, v. 19, n. 1, p. 170-189, 2014. Disponível em: <http://portaldeperiodicos.eci.ufmg.br/index.php/pci/article/view/1899/1251>. Acesso em: 9 dez. 2015.

DUDZIAK, Elisabeth. **Registro da produção científica na USP**: uma história que completa 30 anos. 2015. Disponível em: [<http://www.sibi.usp.br/noticias/registro](http://www.sibi.usp.br/noticias/registro-producao-cientifica-usp-historia-30-anos/)[producao-cientifica-usp-historia-30-anos>](http://www.sibi.usp.br/noticias/registro-producao-cientifica-usp-historia-30-anos/). Acesso em: 14 dez. 2015.

GOOGLE ACADÊMICO. **Sobre o google acadêmico**. [2011]. Disponível em: <http://scholar.google.com.br/intl/pt-BR/scholar/about.html>. Acesso em: 10 mar. 2015.

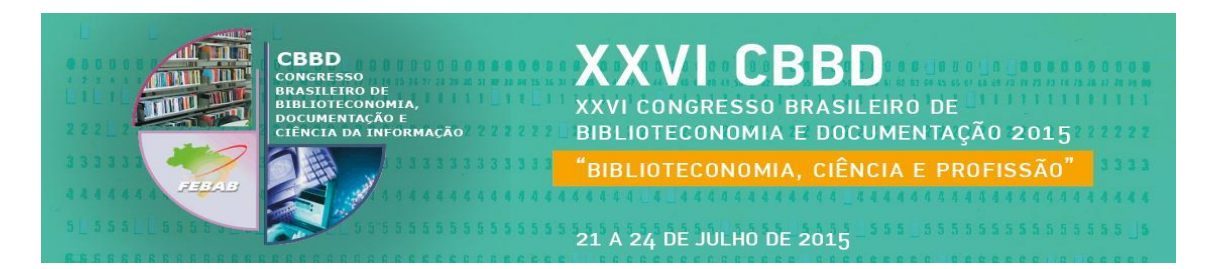

MADRUGA, Stela N. **Tutorial**: como criar um perfil do Google Acadêmico. São Paulo: Biblioteca Virginie Buff D'Ápice, 2013. Disponível em: <http://pt.slideshare.net/bibliotecafmvz/como-criar-um-perfil-no-google-acadmico>. Acesso em: 24 mar. 2015.

ORDUNA-MALEA, E.; AYLLO, J. M. ; MARTI, A.; LOPEZ-COZAR, E. D. Methods for estimating the size of Google Scholar. **Scientometrics**, v. 104, p. 931-949, 2015. Disponível em: <http://link.springer.com/article/10.1007/s11192-015-1614-6>. Acesso em: 25 nov. 2015.

WINTER, J. C. F. De; ZADPOOR, A. A.; DODOU, D. The expansion of Google Scholar versus Web of Science: a longitudinal study. **Scientometrics**, v. 98, p. 1547- 1565, 2014. Disponível em: <http://link.springer.com/article/10.1007%2Fs11192-013- 1089-2>. Acesso em: 25 nov. 2015.

UNIVERSIDADE DE SÃO PAULO. Resolução n. 2.858 de 1º de fevereiro de 1985. Estabelece diretrizes e procedimentos para promover e assegurar a coleta da produção intelectual gerada nas Unidades da USP e a posterior transferência da informação à Coordenação do SIBI. **Diário Oficial do Estado de São Paulo,** 07 fev. 1985. Disponível em: <http://www.leginf.usp.br/?resolucao=resolucao-no-2858-de-1-defevereiro-de-1985>. Acesso em: 29 out. 2015.

#### **Informações das autoras**

 $\overline{\phantom{a}}$ 

#### **Stela do Nascimento Madruga**

Universidade de São Paulo, Faculdade de Medicina Veterinária e Zootecnia, E-mail: [stela.madruga@gmail.com](mailto:stela.madruga@gmail.com)

#### **Camila Molgara Gamba**

Universidade de São Paulo, Faculdade de Medicina Veterinária e Zootecnia, E-mail: [camilamg@usp.br](mailto:camilamg@usp.br)

#### **Milena Trindade**

Universidade de São Paulo, Faculdade de Medicina Veterinária e Zootecnia, E-mail: mitri@usp.br

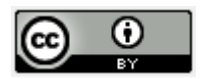